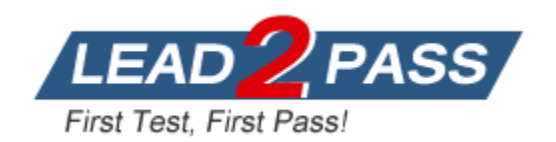

**Vendor:** Juniper

**Exam Code:** JN0-105

**Exam Name:** Junos, Associate (JNCIA-Junos)

**Version:** DEMO

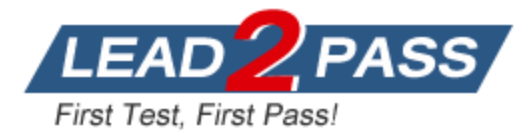

# **QUESTION 1**

An administrator configures a router's interface with an IPv4 address and subnet mask. The administrator also confirms that this interface is in an up state. In this scenario, which two route types are created on the local router? (Choose two.)

- A. a static route
- B. a local route
- C. a dynamic route
- D. a direct route

# **Answer:** BD

## **Explanation:**

When an interface on a router is configured with an IPv4 address and is in an up state, two types of routes are automatically created in the routing table: a local route and a direct route, making B and D the correct answers. The local route represents the interface's IP address itself, indicating that the router can directly receive packets addressed to this IP. The direct route represents the subnet or network segment to which the interface is connected, indicating that the router can directly forward packets to destinations within this subnet.

# **QUESTION 2**

What is the maximum number of rollback configuration files that the Junos OS will store?

- A. 65
- B. 50
- C. 25
- D. 19

# **Answer:** B

# **Explanation:**

Junos OS can store up to 50 rollback configuration files, making B the correct answer. These rollback files allow administrators to revert to previous configurations, providing a safety net that facilitates recovery from configuration errors or undesired changes.

# **QUESTION 3**

You need to recover the root password on a Junos router without losing the current configuration settings.

Which three statements describe what you should perform in this scenario? (Choose three.)

- A. Enter and commit the new root password.
- B. Load the factory-default configuration.
- C. Upgrade the Junos OS to the latest version.
- D. Hit the space bar and enter recovery when prompted.
- E. Use a console connection to reboot the device.

# **Answer:** ADE

# **Explanation:**

L

To recover the root password on a Junos router without losing the configuration, you should (A) enter and commit the new root password once you have gained access to the system, (D) hit the space bar to interrupt the boot process and enter recovery mode when prompted during the boot process, and (E) use a console connection to reboot the device and access the bootloader prompt. These steps allow you to reset the root password while preserving the existing configuration.

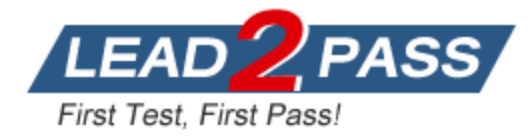

# **QUESTION 4**

You configured your system authentication order using the set authentication-order tacplus radius password command.

Which statement is correct in this scenario?

- A. A rejection by TACACS+ will prevent a login and bypass the other two authentication methods.
- B. The password authentication will only be used if the TACACS+ and RADIUS servers fail to respond.
- C. All authentication methods are used with the most restrictive permission set used.
- D. The password authentication method is evaluated if the TACACS+ and RADIUS servers respond with a reject message.

# **Answer:** B

#### **Explanation:**

In the scenario where the system authentication order is set to "tacplus radius password," the correct statement is (B). If the TACACS+ and RADIUS servers are unreachable or fail to respond, the system will fall back to using password authentication. This ensures that users can still authenticate using locally stored passwords if external authentication servers are unavailable.

# **QUESTION 5**

Which three benefits occur when operating an interior gateway protocol (IGP) in an autonomous system (AS)? (Choose three.)

- A. IGPs automatically distribute static routing information.
- B. IGPs determine the optimal paths for data transmission.
- C. IGPs learn prefixes in the global Internet's routing table.
- D. IGPs react very fast to network change.
- E. IGPs learn everything about the subnets and best paths within your network.

# **Answer:** BDE

#### **Explanation:**

Operating an Interior Gateway Protocol (IGP) within an Autonomous System (AS) provides several benefits, including determining the optimal paths for data transmission (B), reacting quickly to network changes (D), and learning all about the subnets and best paths within the network (E). IGPs are designed to manage routing within a single AS efficiently, adapting to changes and ensuring data is routed through the best available paths.

#### **QUESTION 6**

Which process in the Junos OS is responsible for device management tasks including the CLI and commit operations?

- A. mgd
- B. chassisd
- C. rpd

L

D. dcd

# **Answer:** A

#### **Explanation:**

In Junos OS, the management daemon (mgd) is responsible for handling all the device management tasks, including processing CLI commands and handling commit operations. The

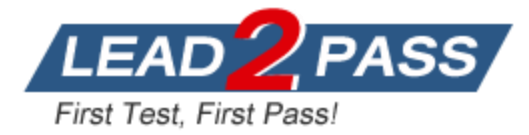

mgd daemon interacts with the Junos OS configuration database and provides the necessary logic to ensure that configuration changes are syntactically correct and do not conflict with each other. When a user commits a configuration, mgd validates the changes, applies them to the running configuration, and ensures that the necessary daemons are notified of the changes to apply them accordingly.

## **QUESTION 7**

Which two components are included in a transport header? (Choose two.)

- A. destination port number
- B. source MAC address
- C. source port number
- D. destination MAC address

#### **Answer:** AC

#### **Explanation:**

The transport layer in the OSI model is responsible for end-to-end communication and error recovery. In a transport header, such as TCP or UDP, the key components include the source port number and the destination port number. These port numbers are used to identify sending and receiving applications. The source port number indicates the port of the sending application, and the destination port number refers to the port of the receiving application. MAC addresses, on the other hand, are part of the data link layer (Layer 2) and would be included in an Ethernet header, not a transport header.

#### **QUESTION 8**

Which Junos feature limits the amount of exception traffic that is sent from the PFE to the RE?

- A. scheduler
- B. policer
- C. CoS markings
- D. routing policy

# **Answer:** B

L

#### **Explanation:**

In Junos OS, a policer is a feature used to limit the rate of traffic flow in the network, including exception traffic sent from the Packet Forwarding Engine (PFE) to the Routing Engine (RE). Exception traffic consists of packets that cannot be processed by the PFE alone and require intervention by the RE, such as control packets or packets destined for the device itself. A policer can be configured to enforce bandwidth limits and drop or mark packets that exceed specified rate limits, thus protecting the RE from being overwhelmed by excessive exception traffic.

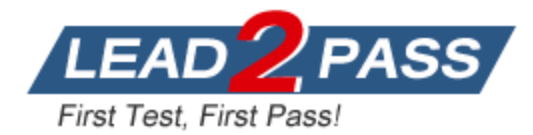

# **Thank You for Trying Our Product**

# **Lead2pass Certification Exam Features:**

- ★ More than **99,900** Satisfied Customers Worldwide.
- ★ Average **99.9%** Success Rate.
- ★ **Free Update** to match latest and real exam scenarios.
- ★ **Instant Download** Access! No Setup required.
- ★ Questions & Answers are downloadable in **PDF** format and **VCE** test engine format.

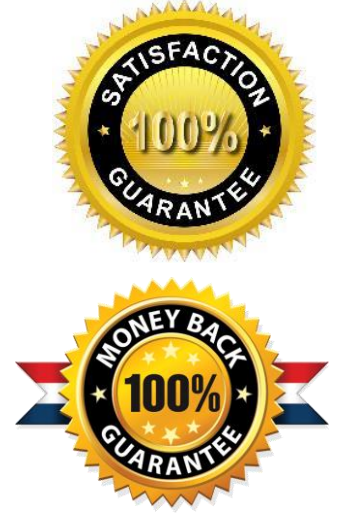

- ★ Multi-Platform capabilities **Windows, Laptop, Mac, Android, iPhone, iPod, iPad**.
- ★ **100%** Guaranteed Success or **100%** Money Back Guarantee.
- ★ **Fast**, helpful support **24x7**.

L

View list of all certification exams: <http://www.lead2pass.com/all-products.html>

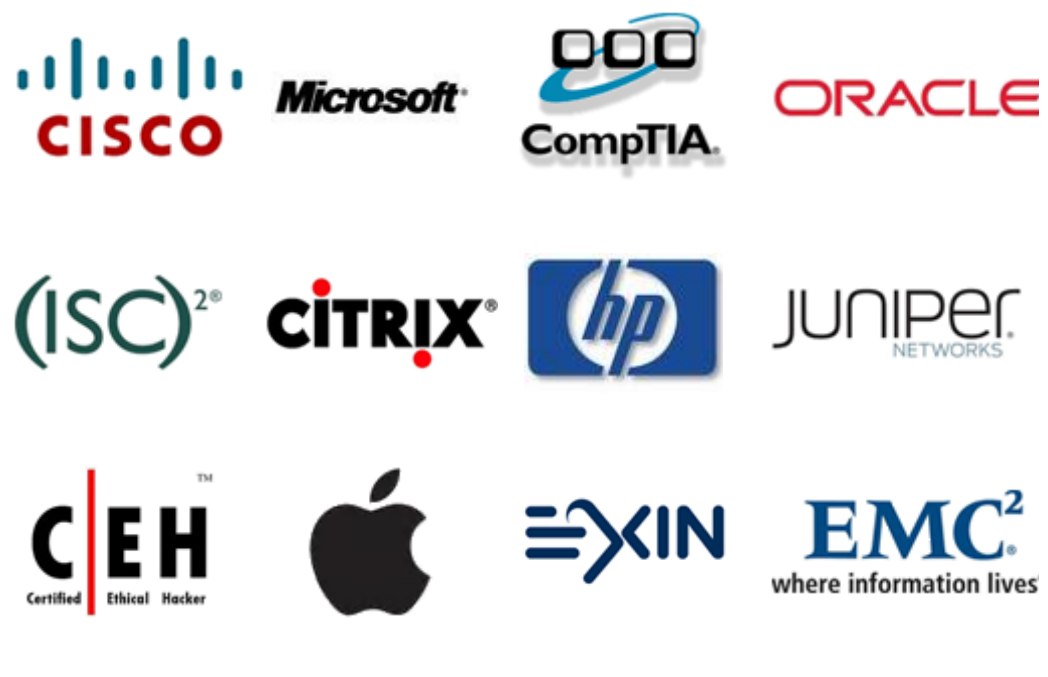

**10% Discount Coupon Code: ASTR14**